# **УТВЕРЖДАЮ**

Руководитель ГЦИ СИ ОП ГНМЦ ОАО «Нефтеавтоматика» в г. Казань Немиров М.С. m 16 2015 г. февраля

# **ИНСТРУКЦИЯ**

Государственная система обеспечения единства измерений

Система измерений количества и показателей качества нефтепродуктов №740/1 на выходе НБ №2 ООО «Транснефть -Порт Приморск»

Методика поверки

НА.ГНМЦ.0066-15 МП

1. p. 60930-15

Казань 2015

РАЗРАБОТАНА ИСПОЛНИТЕЛИ: Государственным центром испытаний средств измерений Обособленным подразделением Головной научный метрологический центр ОАО «Нефтеавтоматика» в г. Казань (ГЦИ СИ ОП ГНМЦ ОАО <Нефтеавтоматика> в г. Казань) Номер регистрации в Государственном реестре средств измерений № 30141-10 Крайнов М.В.

Настоящая инструкция распространяется на систему измерений количества показателей качества нефтепродуктов № 740/1 на выходе НБ №2 ООО «Транснефть - Порт Приморск» (далее - СИКН) и устанавливает методику ее первичной и периодической поверки.

Межповерочный интервал СИКН: один год,

## 1 Операции поверки

При проведении поверки выполняют следуюшие операции:

1.1 Внешний осмотр (п.п. 6.1);

1.2 Подтверждение соответствия программного обеспечения (ПО) СИКН (п.п. 6.2);

1.3 Опробование (п.п. 6.3);

1.4 Определение метрологических характеристик (МХ):

1.4.1 Определение МХ средств измерений (СИ), входящих в состав СИКН (п.п. 6.4.1);

1.4.2Определение пределов допускаемой относительной погрешности измерений массы нефтепродуктов (п.п. 6.4.2);

# 2 Средства поверки

2.1 Установка поверочная на базе эталонных мерников 1-го разряда по ГОСТ 8.400-80;

2.2 Устройство для поверки вторичной измерительной аппараryры для узлов учета нефти и нефтепродуктов УПВА-Т (Госреестр № 39214-08);

2.3 Рабочий эталон плотности 1-го разряда по ГОСТ 8.024-2002;

2.4 Калибратор температуры АТС-140В (Госреестр № 20262-07);

2.5 Калибратор давления модульный MC2-R (Госреестр № 28899-05).

2.6 Другие эталонные и вспомогательные СИ - в соответствии с нормативными документами (НД) на поверку СИ, входящих в состав СИКН

2.7 flопускается применять аналогичные по назначению средства поверки, если их метрологические харакгеристики не усryпают указанным в данной инструкции.

#### 3 Требования безопасности

При проведении поверки соблюдают требования, установленные:

- в области охраны труда и промышленной безопасности: Трудовой Кодекс РФ, «Правила безопасности в нефтяной и газовой промышленности», утверждены приказом Ростехнадзора от 12.03.2013г. № 101;

- в области пожарной безопасности: «Правила противопожарного режима в Российской Федерации», утверждены постановлением Правительства РФ от 25.04.2О12 Ne390;

- в области соблюдения безопасной эксплуатации электроустановок: <Правила по охране труда (правила безопасности) при эксплуатации электроустановок», утверждены приказом Минтруда от 24.07.2013 г. № 328н, «Правила устройства электроустановок», «Правила технической эксплуатации электроустановок потребителей»;

- в области охраны окружающей среды: Федеральным законом «Об охране окружающей среды» от 10.01.2002 г. № 7-ФЗ.

# 4 Условия поверки

проведении поверки соблюдают условия в При СООТВЕТСТВИИ  $\mathbf{C}$ требованиями НД на поверку СИ, входящих в состав СИКН.

# 5 Подготовка к поверке

Подготовку к поверке проводят в соответствии с инструкцией по эксплуатации СИКН и НД на поверку СИ, входящих в состав СИКН.

При подготовке к поверке проверяют наличие действующих свидетельств о поверке и (или) клейм на СИ, входящие в состав СИКН.

# 6 Проведение поверки

6.1. Внешний осмотр.

При внешнем осмотре должно быть установлено соответствие СИКН следующим требованиям:

- комплектность СИКН должна соответствовать технической документации;

- на компонентах СИКН не должно быть механических повреждений и дефектов покрытия, ухудшающих внешний вид и препятствующих применению;

- надписи и обозначения на компонентах СИКН должны быть четкими и соответствующими технической документации.

6.2 Подтверждение соответствия ПО.

6.2.1 Проверка идентификационных данных ПК «Cropos».

Чтобы определить идентификационные данные необходимо выполнить нижеперечисленные процедуры для рабочего и резервного автоматизированного рабочего места оператора (далее - АРМ оператора).

На главной странице мнемосхемы технологических процессов СИКН АРМ оператора выбрать меню «Настройка/Настройка системы». На открывшейся странице в правой нижней части экрана расположена кнопка «Проверить CRC» и отображены идентификационные данные ПО, которые заносят в протокол по форме приложения А:

- идентификационное наименование ПО;

- номер версии (идентификационный номер) ПО;

- цифровой идентификатор ПО (контрольная сумма исполняемого кода).

Для определения цифрового идентификатора ПО нажимают кнопку «Проверить CRC». Полученный цифровой идентификатор заносят в протокол.

6.2.2 Проверка идентификационных данных конфигурационного файла контроллера FloBoss S600+.

Чтобы определить идентификационные данные необходимо выполнить нижеперечисленные процедуры для четырех контроллеров (два рабочих и два резервных).

С помощью кнопок на передней панели контроллера выбрать на дисплее меню №5 «SYSTEM SETTINGS», далее №7 - «SOFTWARE VERSION». В открывшемся меню необходимо найти страницы со следующими заголовками:

- CONFIG NAME (идентификационное наименование ПО);

- CONFIG VERSION (Номер версии (идентификационный номер) ПО);

CSUM (Цифровой идентификатор ПО (контрольная сумма  $-$  FILE исполняемого кода).

Занести информацию из этих страниц в соответствующие разделы протокола.

6.2.3 Если идентификационные данные, указанные в описании типа СИКН и полученные в ходе выполнения п.6.2.1 и п.6.2.2, идентичны, то делают вывод о обеспечению. программному соответствия **NO** СИКН подтверждении

зафиксированному во время проведения испытаний в целях утверждения типа, в противном случае результаты поверки признают отрицательными.

6.3 Опробование.

Опробование проводят в соответствии с НД на поверку СИ, входящих в состав СИКН.

6.4 Определение МХ.

6.4.1 Определение МХ СИ, входящих в состав СИКН, проводят в соответствии с НД, приведенными в таблице 1.

Таблица 1 - Перечень НД на поверку СИ

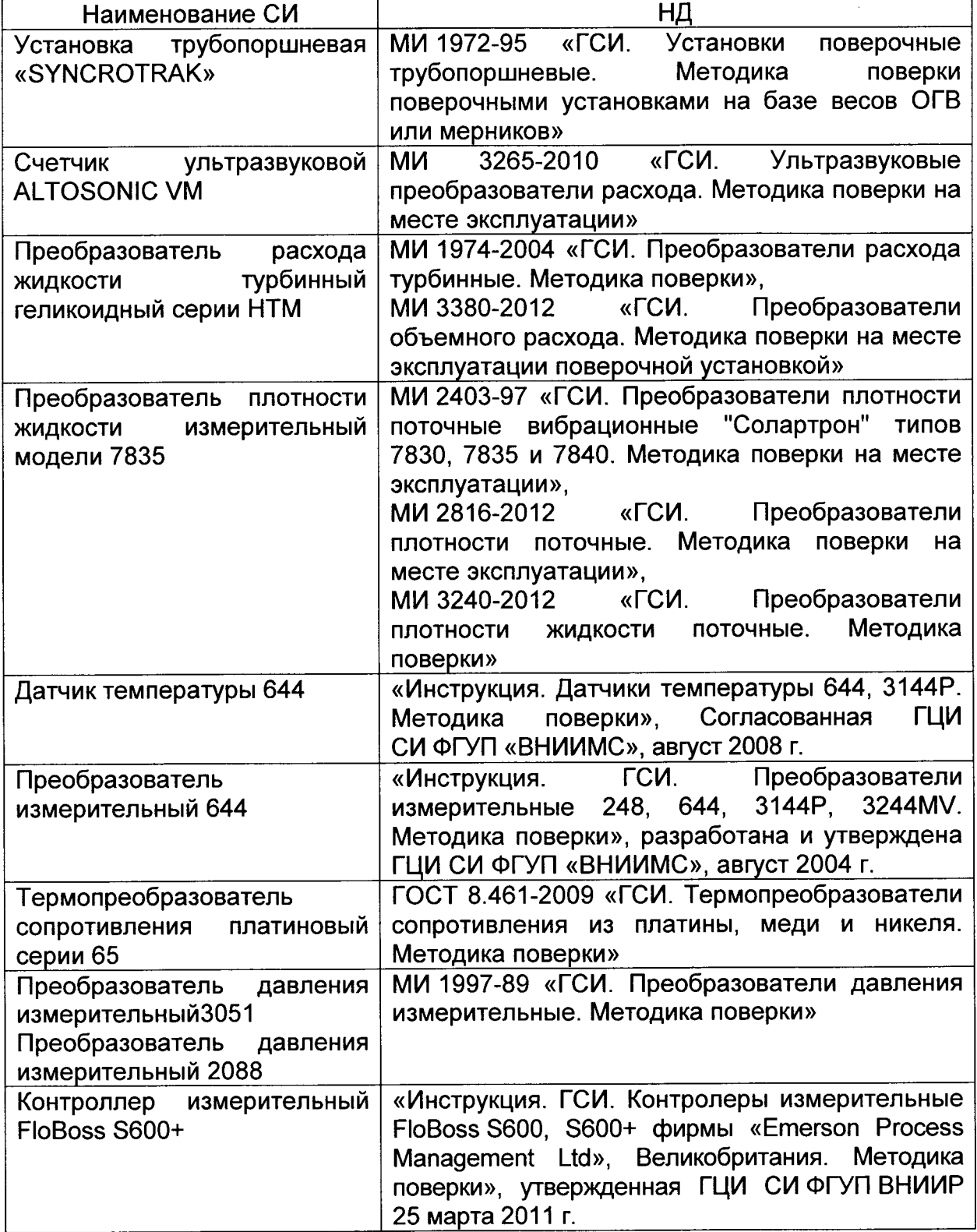

Допускается применение других методик поверки на СИ, утвержденных в установленном порядке.

6.4.2 Определение пределов допускаемой относительной погрешности измерений массы нефтепродуктов.

Согласно ГОСТ Р 8.595-2004 "ГСИ. Масса нефти и нефтепродуктов. Общие требования к методикам выполнения измерений" пределы допускаемой относительной погрешности измерений массы брутто нефтепродуктов,  $\delta M$ , %, вычисляют по формуле

$$
\delta M = \pm 1,1 \cdot \sqrt{\delta V^2 + G^2 \left(\delta \rho^2 + \beta'^2 10^4 \Delta T_\rho^2\right) + \beta'^2 10^4 \Delta T_V^2 + \delta N^2},\tag{1}
$$

- $\delta V$ - пределы относительной погрешности измерений объема где нефтепродукта, %. За  $\delta V$  принимают предел допускаемой относительной погрешности измерений преобразователя расхода;
	- относительная погрешность измерений плотности нефтепродукта,  $\delta \rho$  $\%$ :
	- $\Delta T_{\alpha} \Delta T_{\nu}$  пределы допускаемых абсолютных погрешностей измерений температуры нефтепродукта при измерениях его плотности и объема соответственно. °С:
		- $\beta'$ - коэффициент объемного расширения нефтепродукта, 1/°С, значения которого приведены в таблице 1 настоящей методики;
		- $\delta N$ - пределы допускаемой относительной погрешности СОИ, %;
		- коэффициент, вычисляемый по формуле G

$$
G = \frac{1 + 2\beta' T_v}{1 + 2\beta' T_e}
$$
 (2)

где  $T_v$ ,  $T_o$  - температуры нефтепродукта при измерениях ее объема и плотности соответственно, °С.

Величину, бо %, вычисляют по формуле

$$
\delta \rho = \frac{\Delta \rho \cdot 100}{\rho_{\min}} \tag{3}
$$

- пределы основной допускаемой погрешности измерений плотности где  $\varDelta\rho$ нефтепродукта, кг/м<sup>3</sup>
	- минимальное значение плотности нефтепродукта, кг/м<sup>3</sup>.  $\rho_{min}$

Таблица 1 - Коэффициенты объемного расширения нефтепродукта в зависимости от его плотности

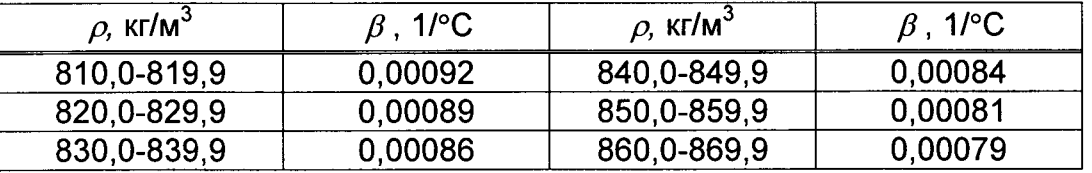

Значения пределов относительной погрешности измерений массы брутто нефтепродукта не должны превышать  $\pm 0.25\%$ .

#### 7 Оформление результатов поверки

7.1 Результаты идентификации программного обеспечения оформляют протоколом по форме, приведенной в приложении А.

7.2 При положительных результатах поверки оформляют свидетельство о поверке СИКН в соответствии с требованиями правил по метрологии ПР 50.2.006-94 «ГСИ. Порядок проведения поверки средств измерений». На оборотной стороне свидетельства о поверке системы указывают:

- наименование измеряемой среды;
- значения пределов относительной погрешности измерений массы

нефтепродуктов и соответствующий им диапазон расходов (по свидетельствам поверке на преобразователи расхода);

- идентификационные признаки ПО СИКН.

7.3 При отрицательных результатах поверки СИКН к эксплуатации не допускают, свидетельство о поверке аннулируют и выдают извещение непригодности в соответствии с ПР 50.2.006-94,

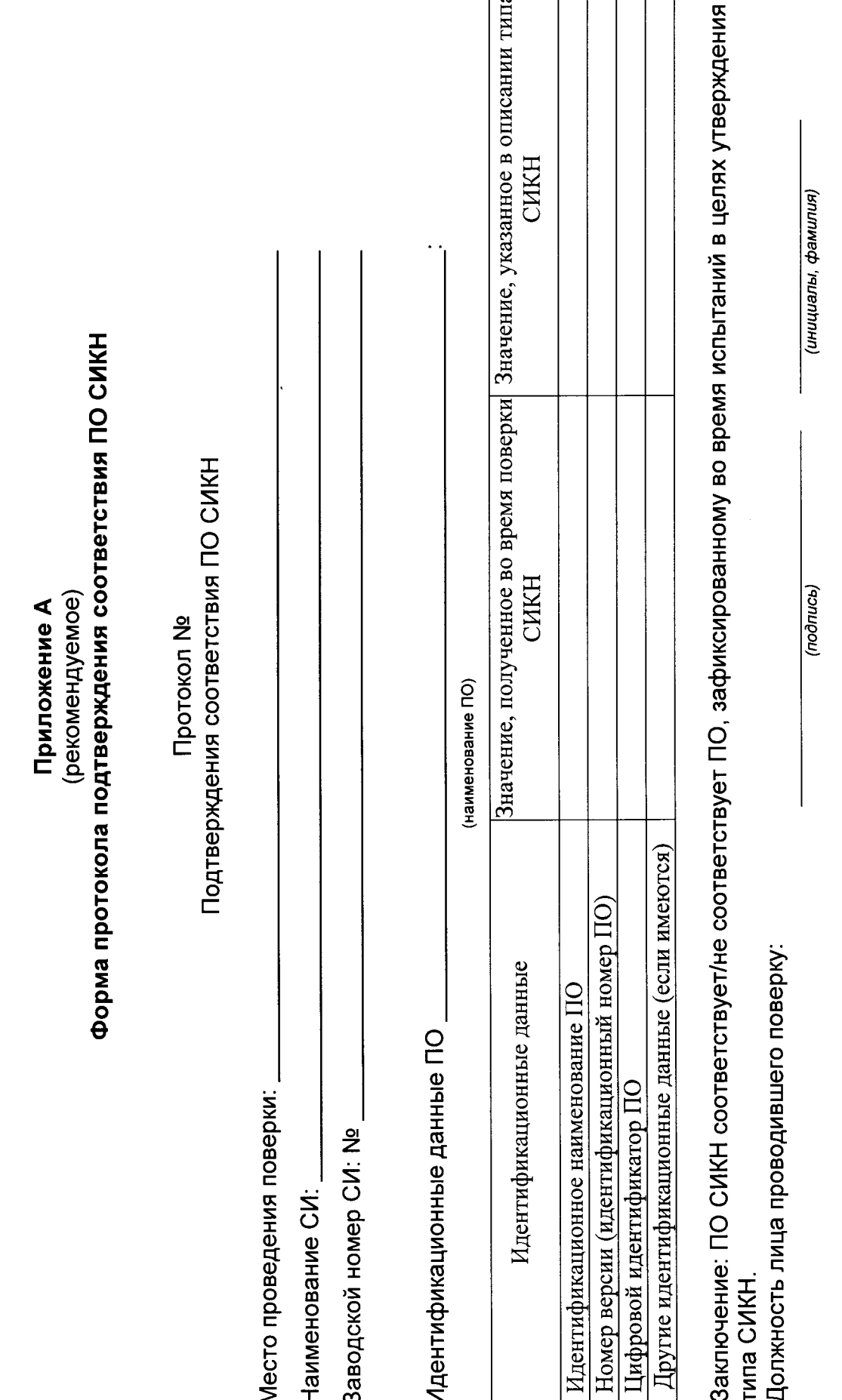

 $\overline{a}$ 

 $\frac{1}{\sqrt{2}}$ 

 $\overline{20}$ 

 $\hat{z}$ 

 $\check{ }$ 

Дата поверки:

 $\overline{\mathbf{8}}$